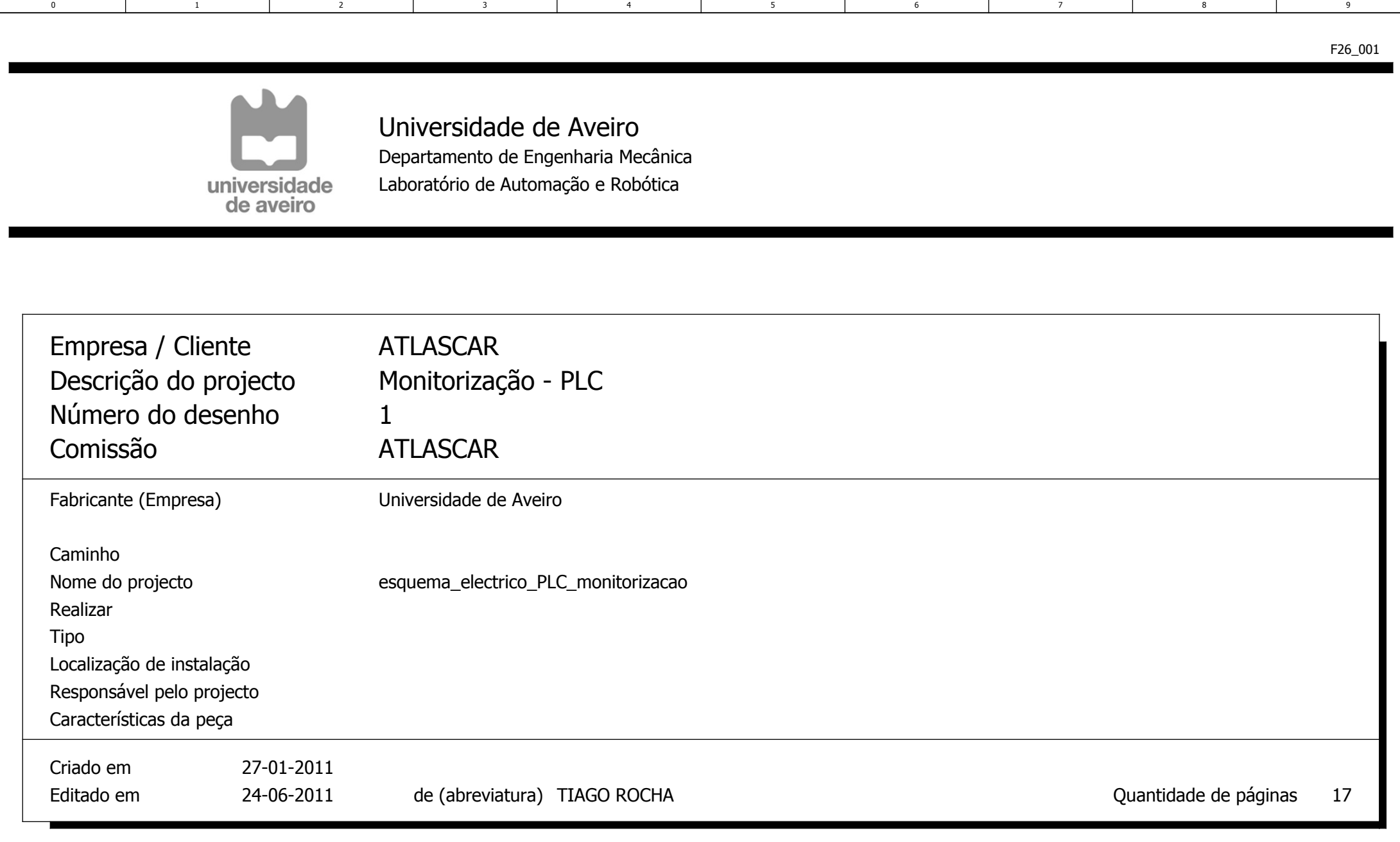

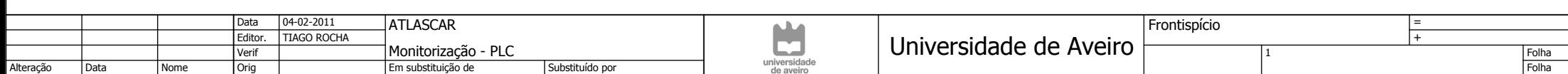

 $\frac{1}{17}$ 

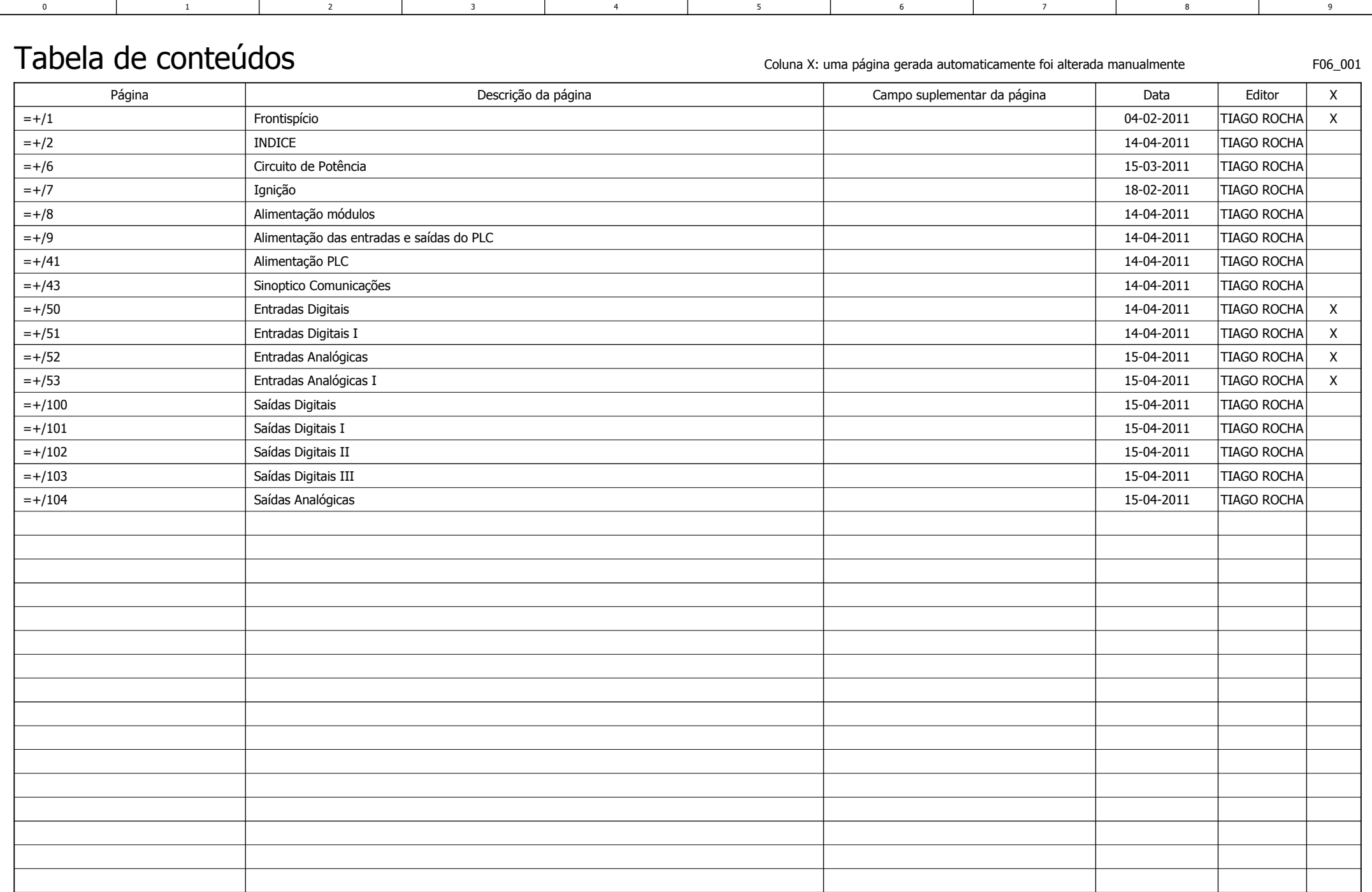

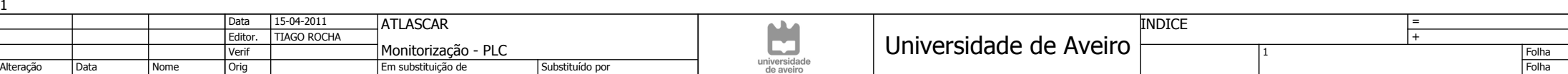

2

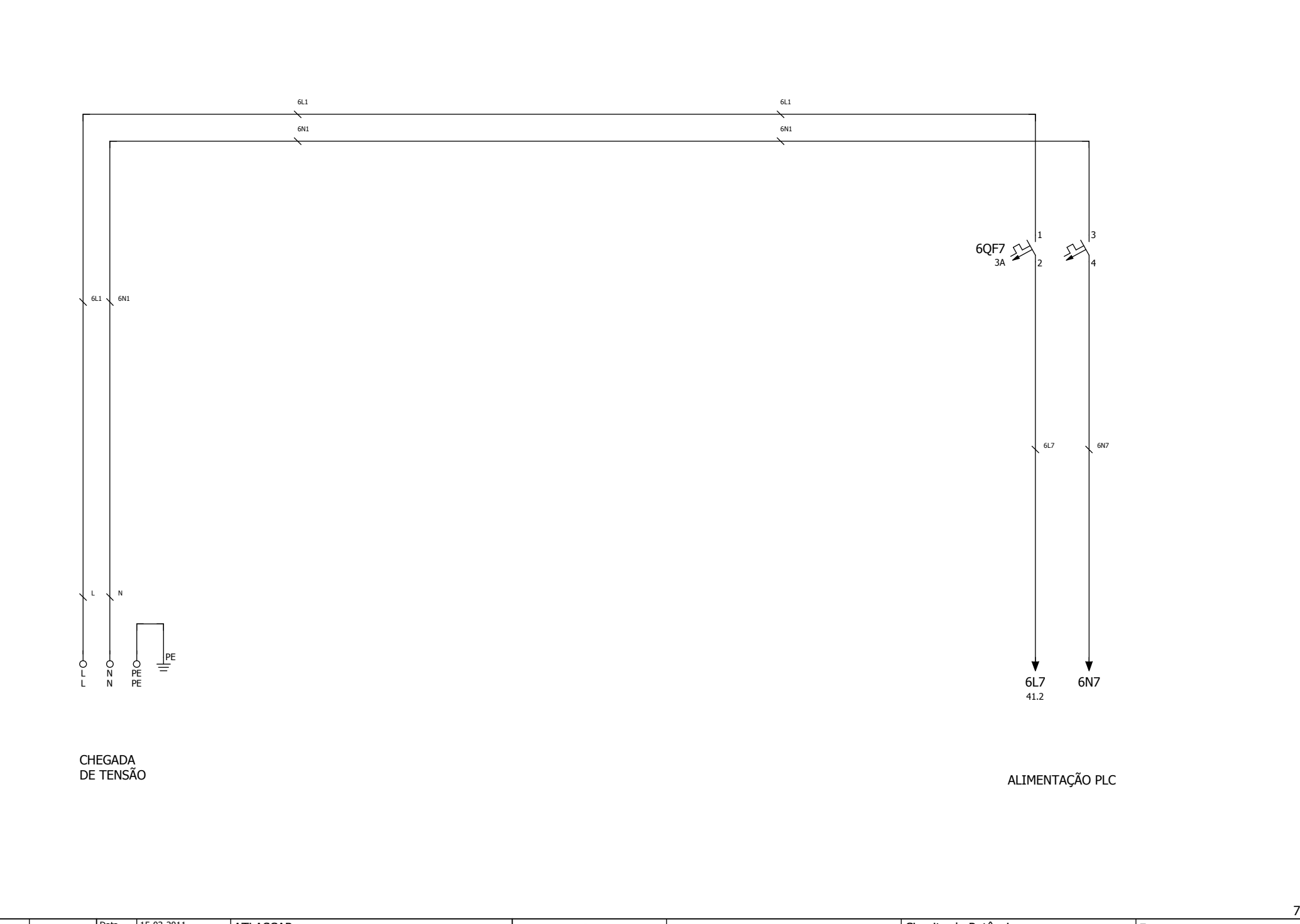

3 | 4 | 5 | 6 | 7 | 8 | 9

17

6

0 | 1 | 2 | 3 | 4 | 5 | 6 | 7

4

3

 $\overline{1}$ 

 $\overline{2}$ 

 $\overline{\phantom{0}}$ 

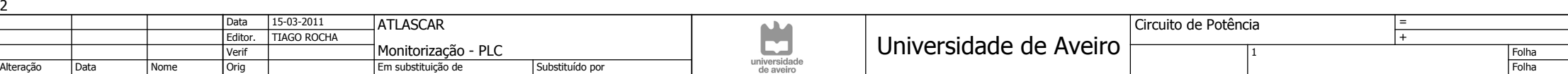

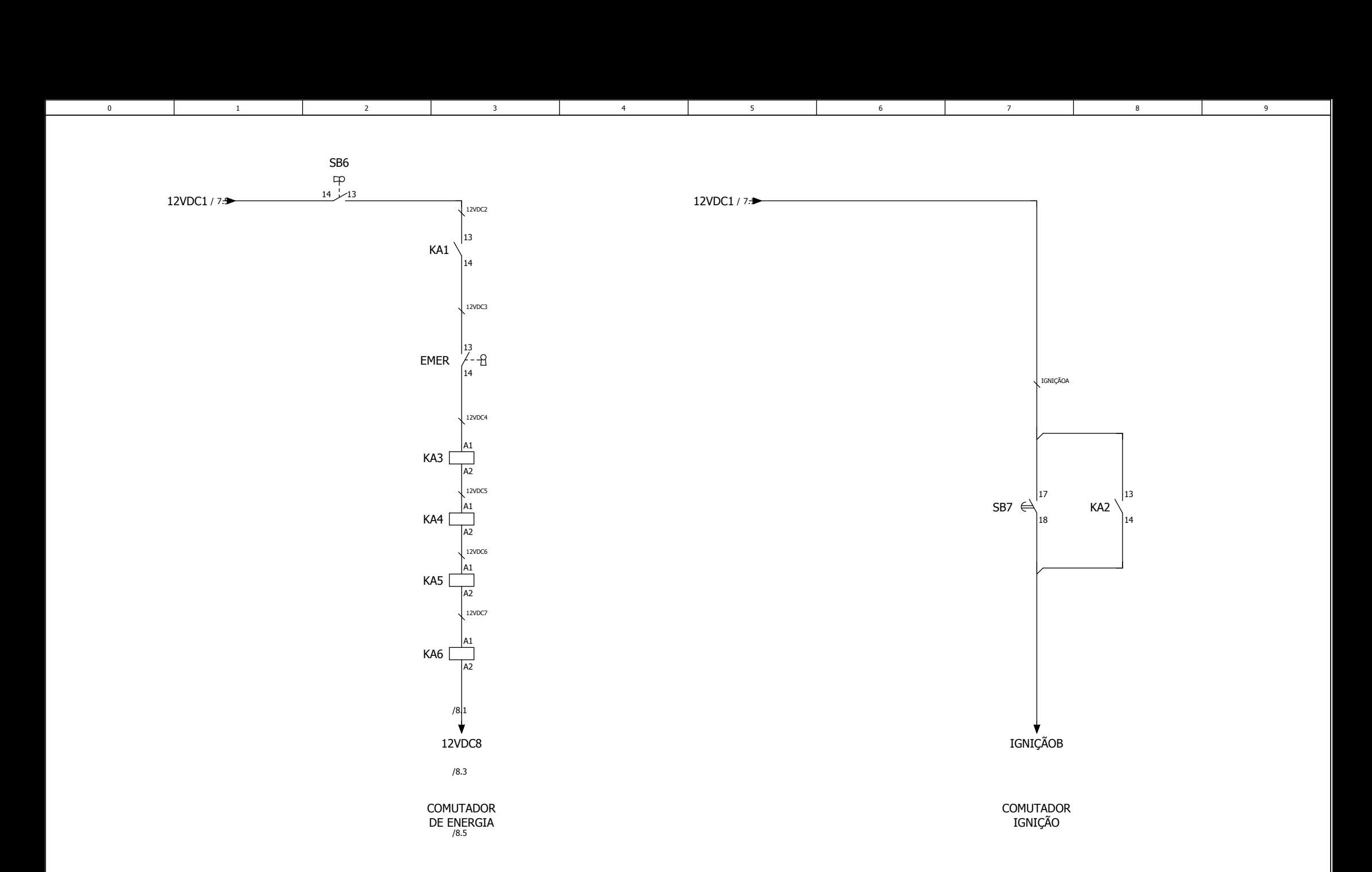

 $13 - 14 / 8.8$ 

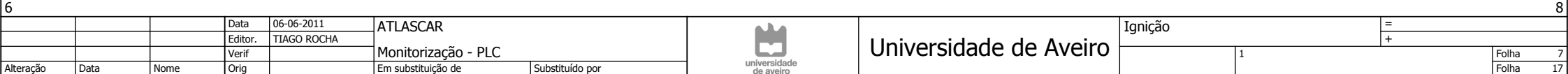

 $\sim$ 

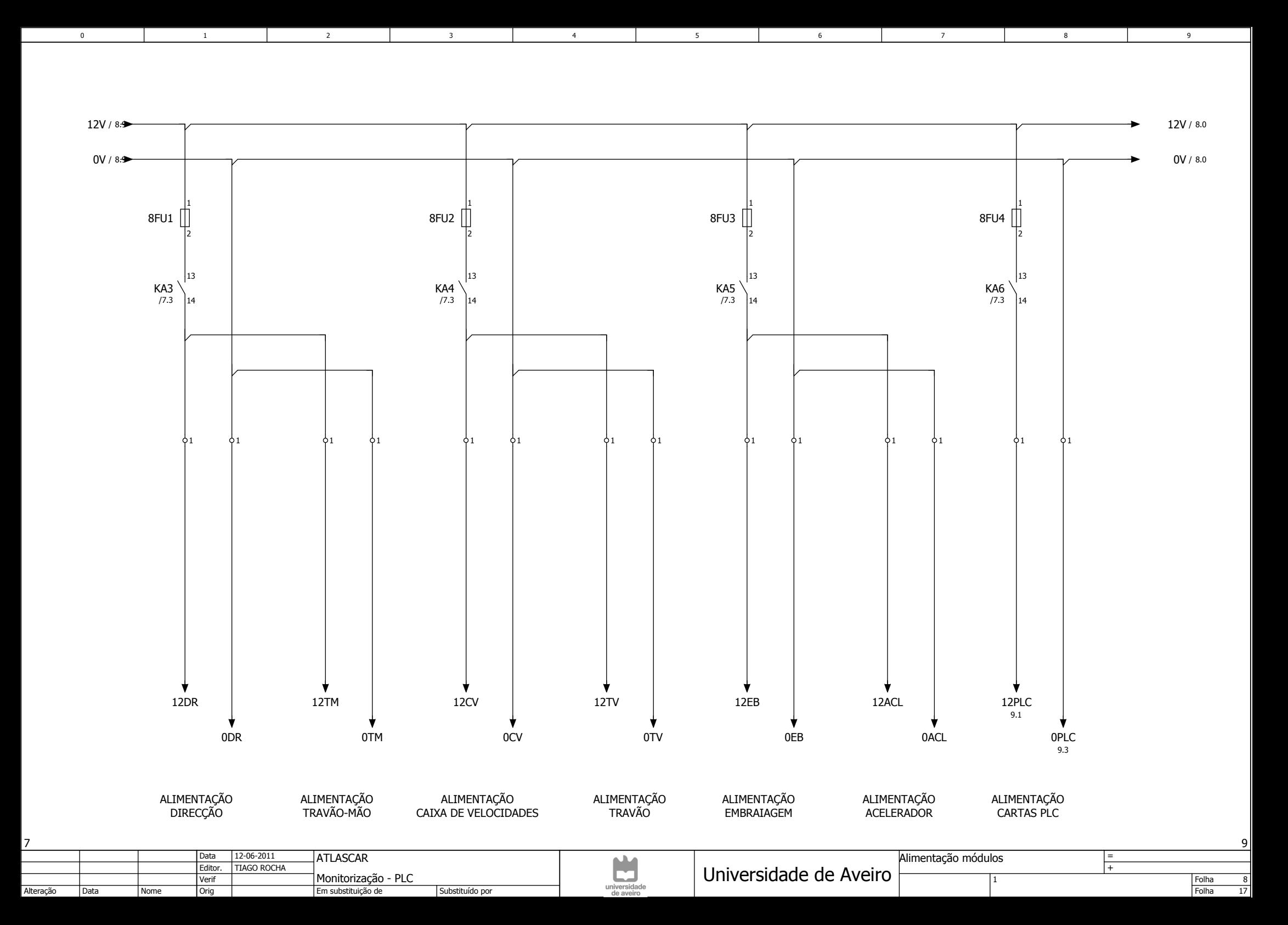

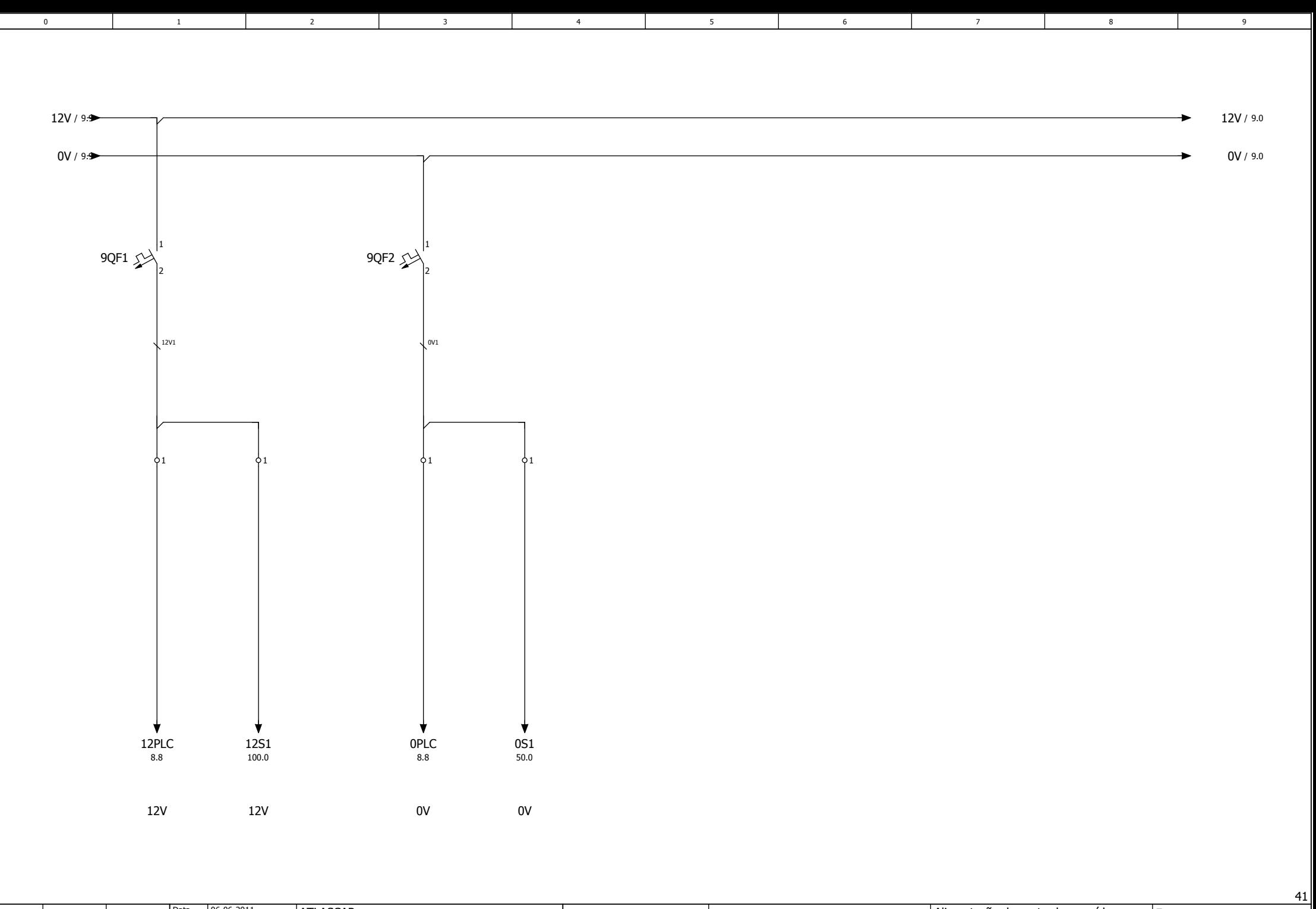

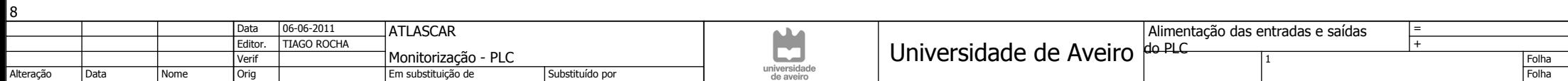

9<br>17

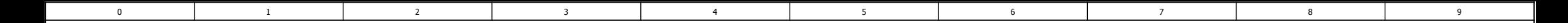

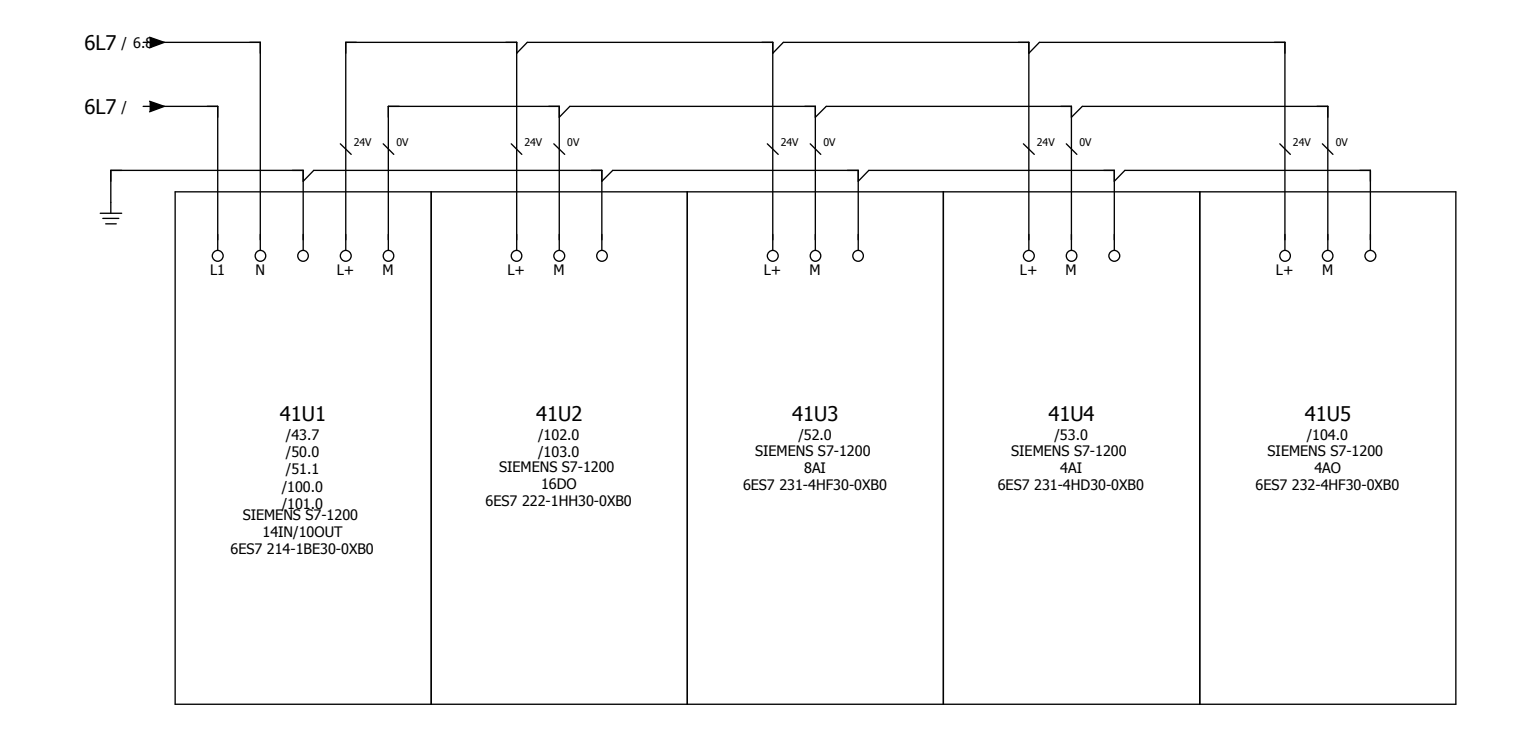

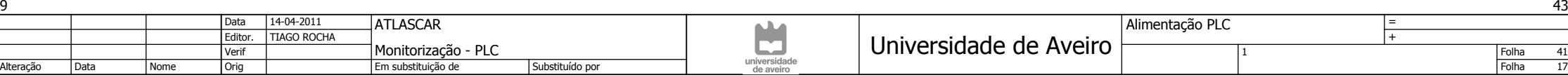

 $\frac{41}{}$ 

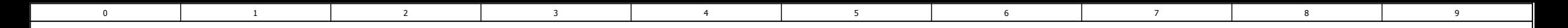

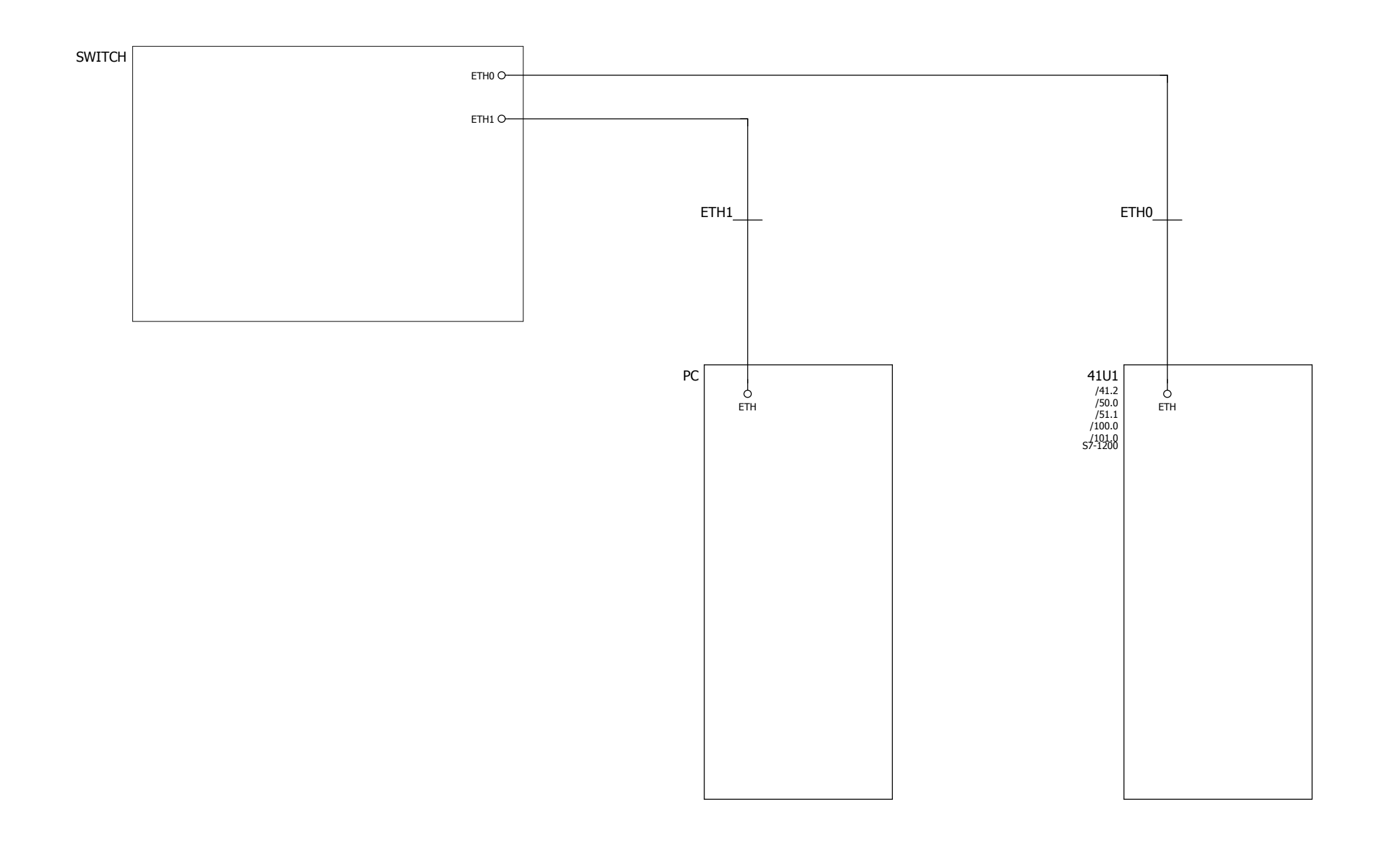

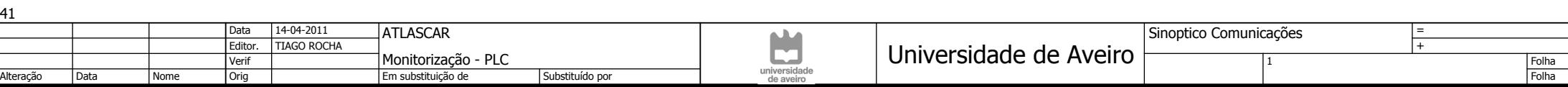

43<br>17

 $\frac{50}{2}$ 

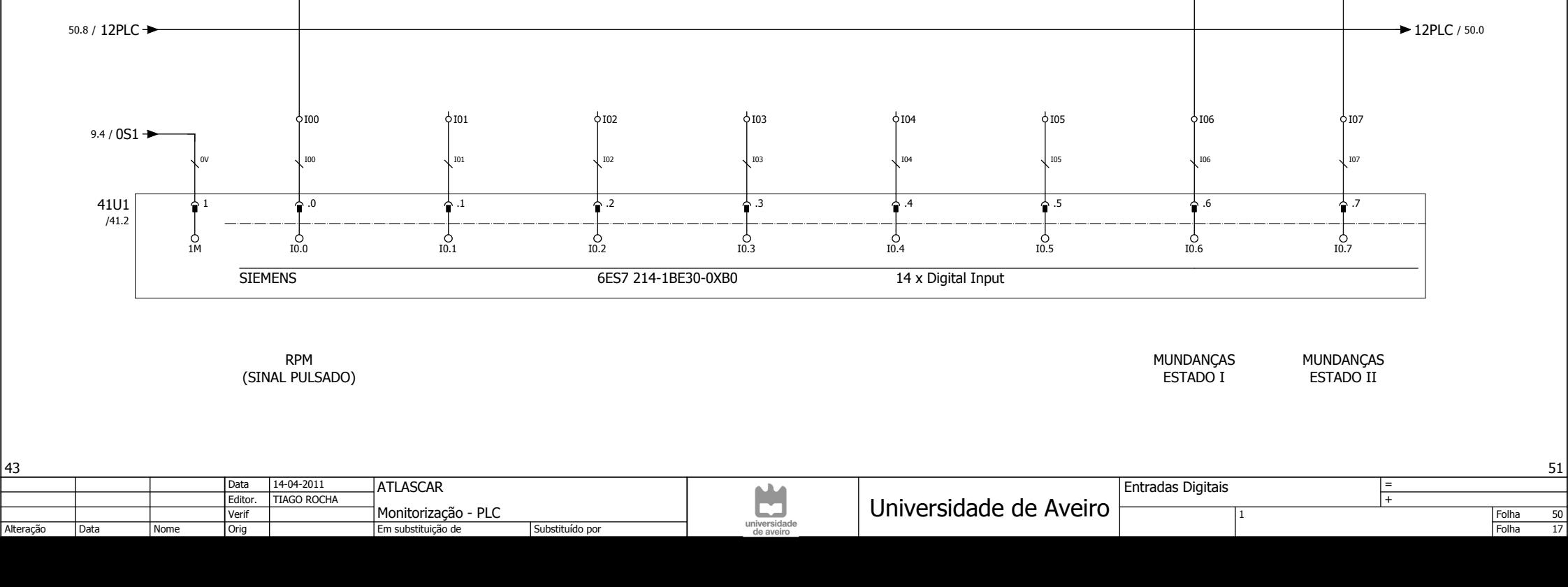

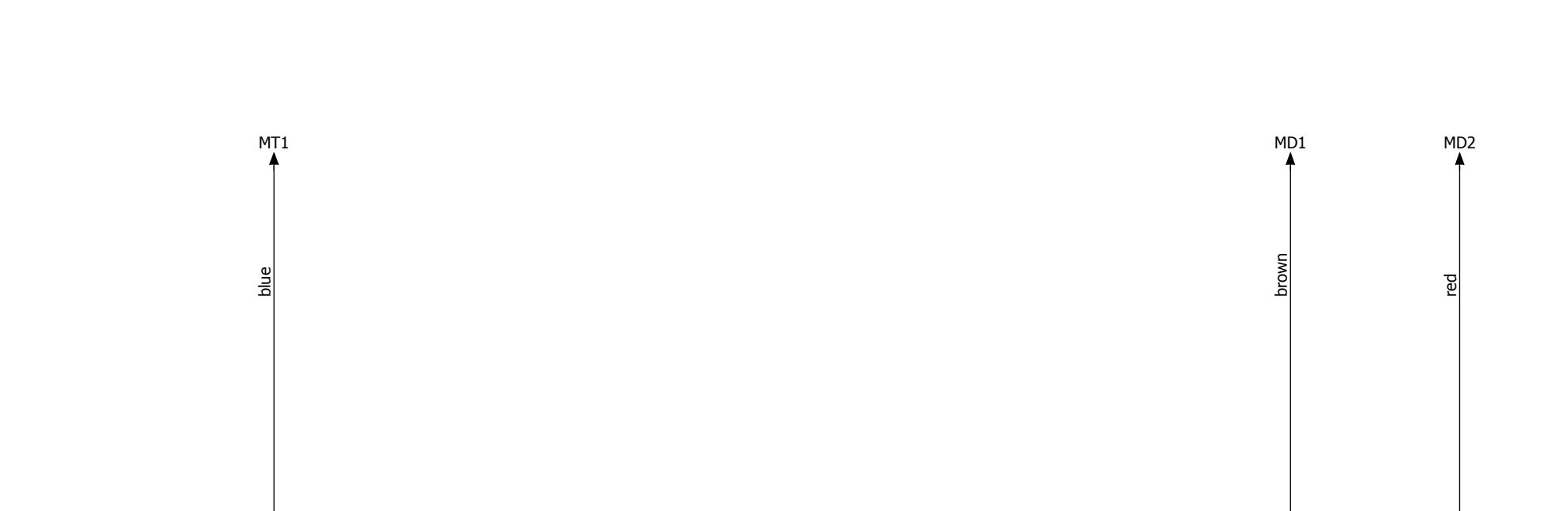

5

0 | 1 | 2 | 3 | 4 | 5 | 6 | 7

4

3

 $\overline{1}$ 

2

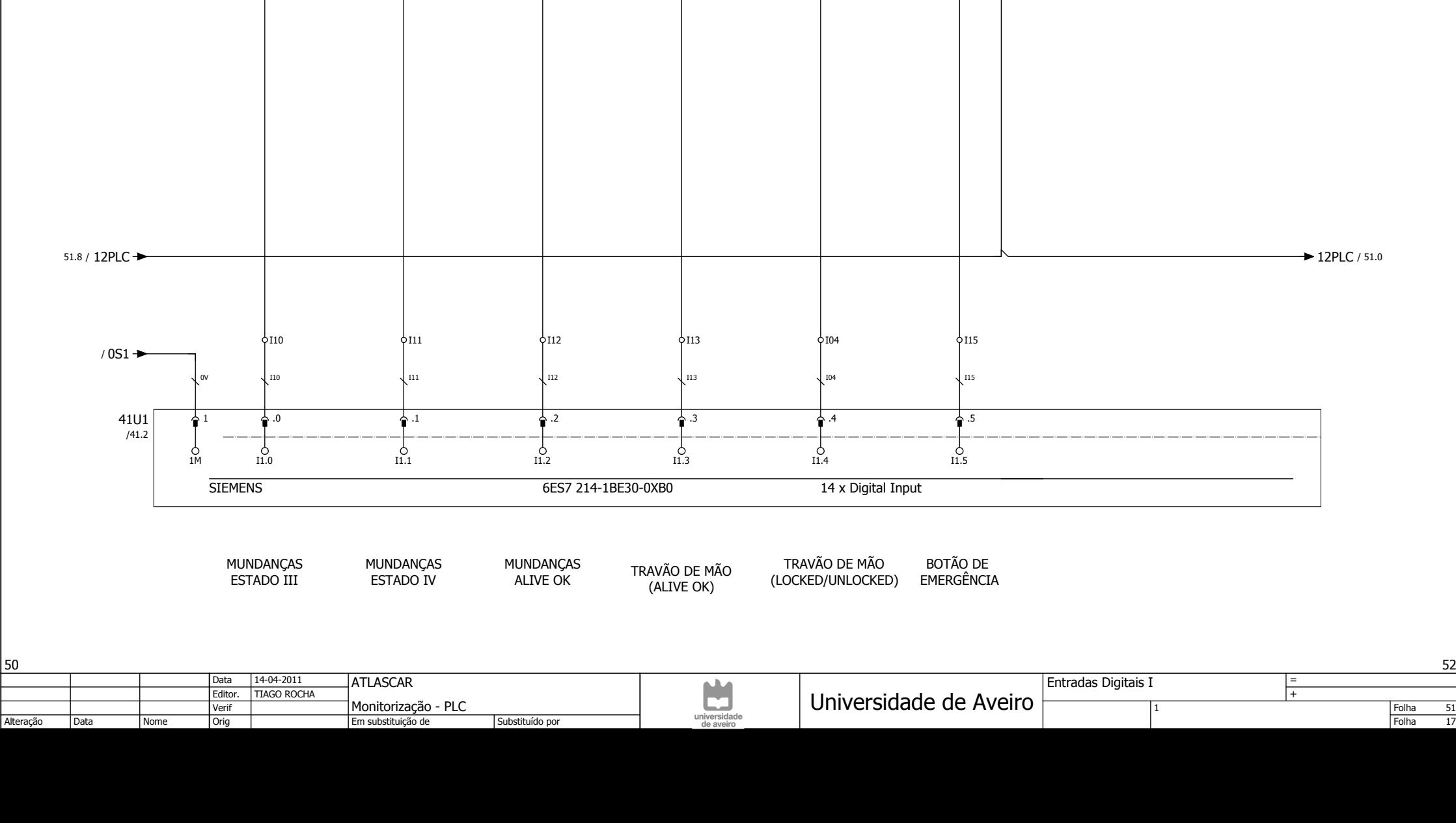

12ESTOP

5

green

TM2

0 | 1 | 2 | 3 | 4 | 5 | 6 | 7

4

red

TM1

3 MD4 MD5 TM1 TM2 ESTOP

3

yellow

 $\overline{1}$ 

green

MD3

2

blue

 $\overline{0}$ 

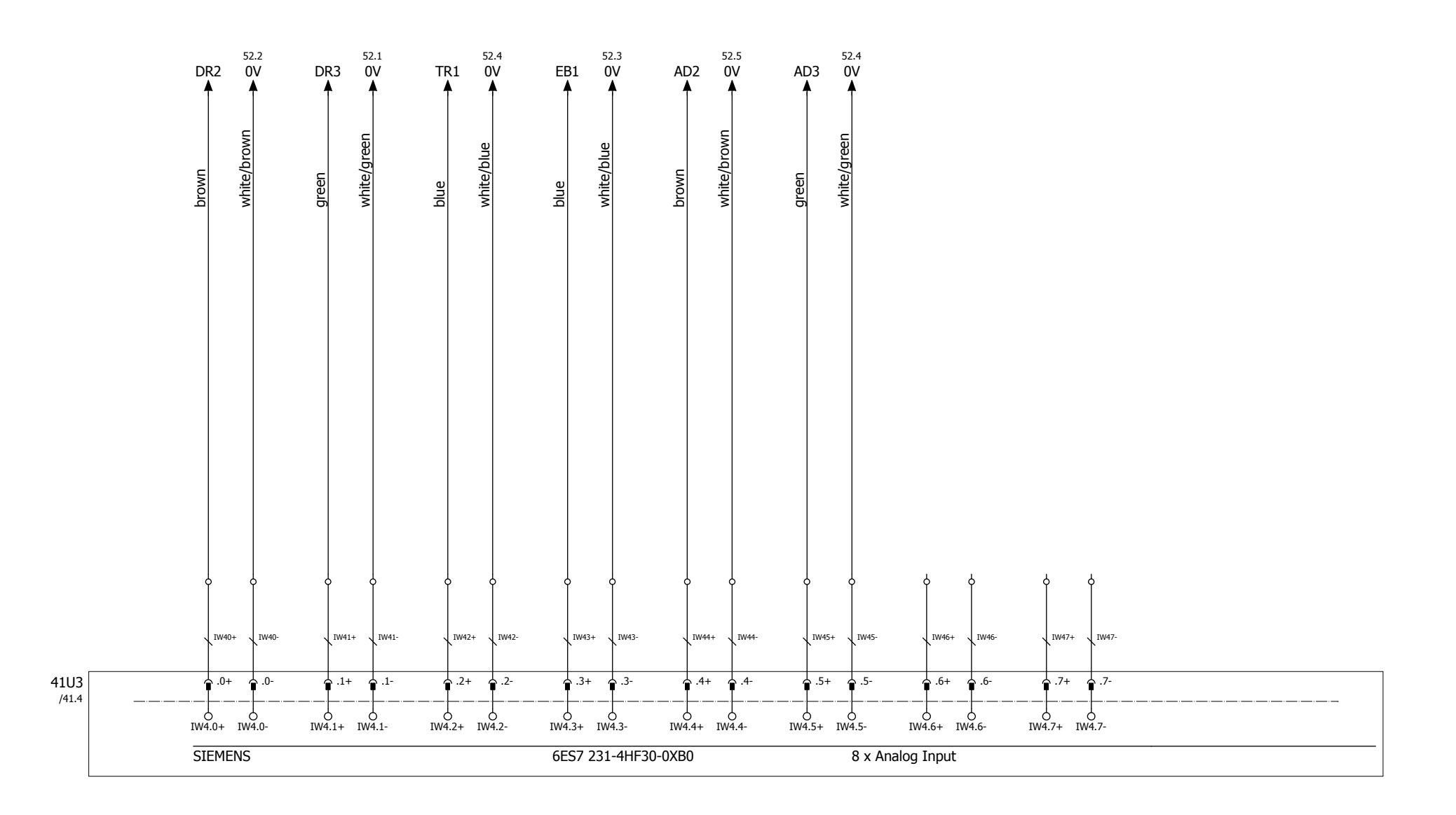

5

0 | 1 | 2 | 3 | 4 | 5 | 6 | 7

4

3

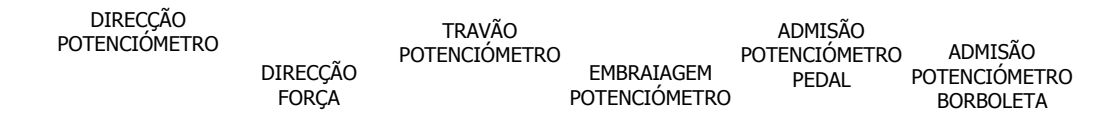

1

2

0

Folha FolhaMonitorização - PLC<br>Emerktituleão de Editor. 51Orig 1**ATLASCAR** TIAGO ROCHA  $\overline{A}$   $\overline{A}$   $\overline{A}$   $\overline{C}$   $\overline{D}$   $\overline{D}$   $\overline{$ DataDataSubstituído por Entradas AnalógicasAlteraçãoVerifEm substituição de15-04-2011= Nome

53

52<br>17

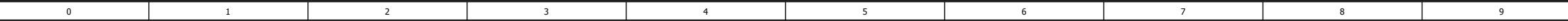

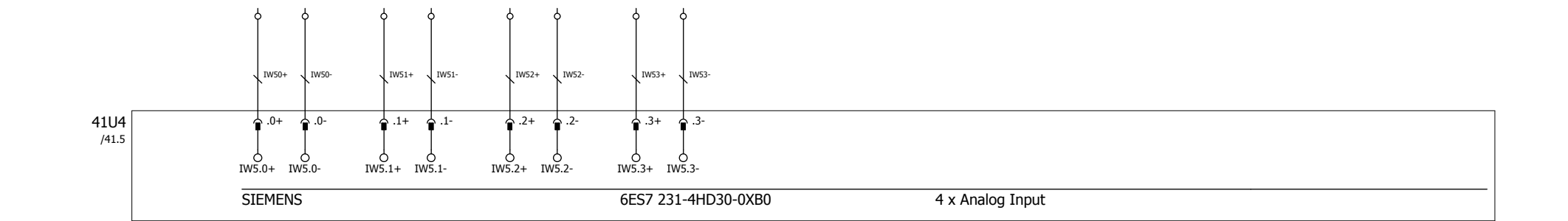

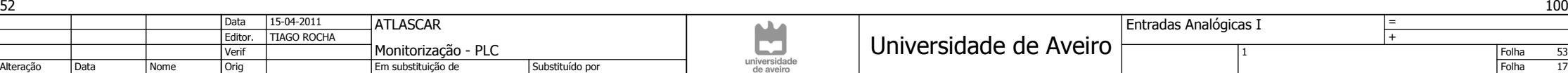

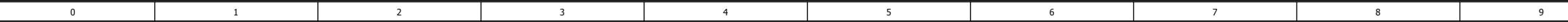

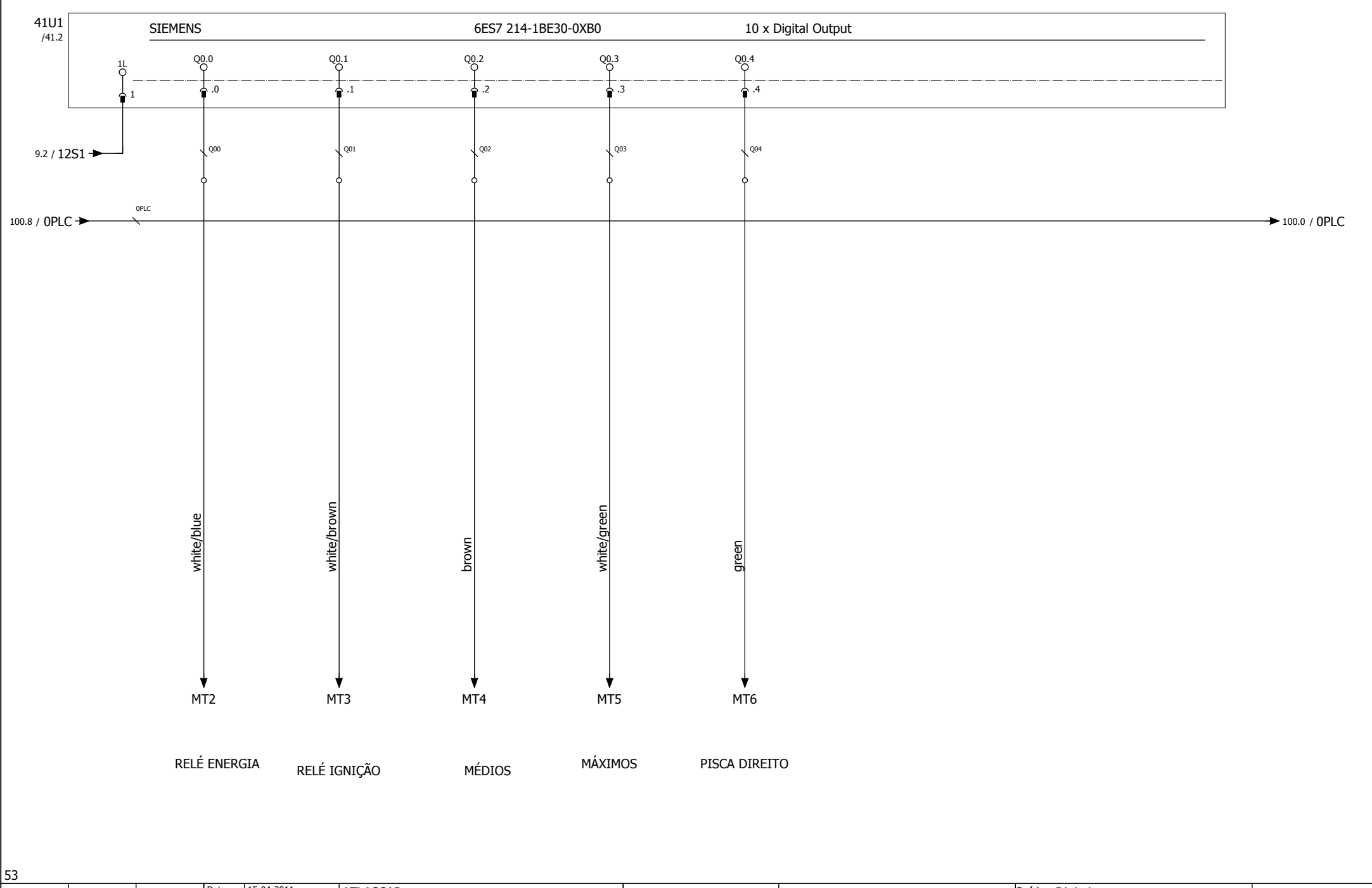

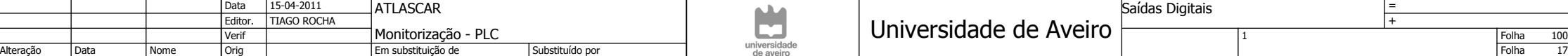

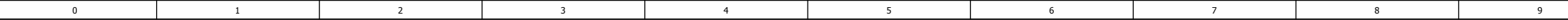

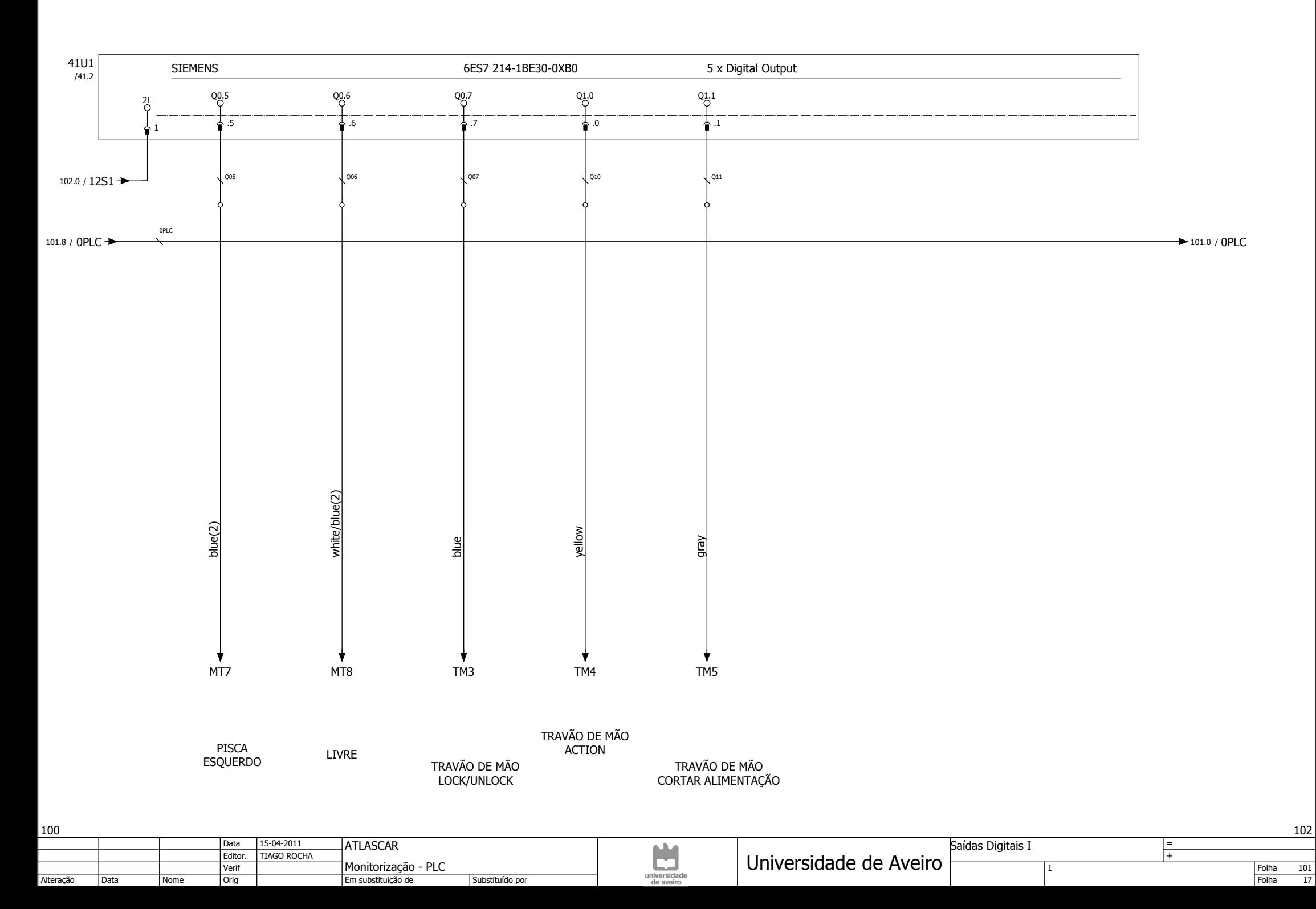

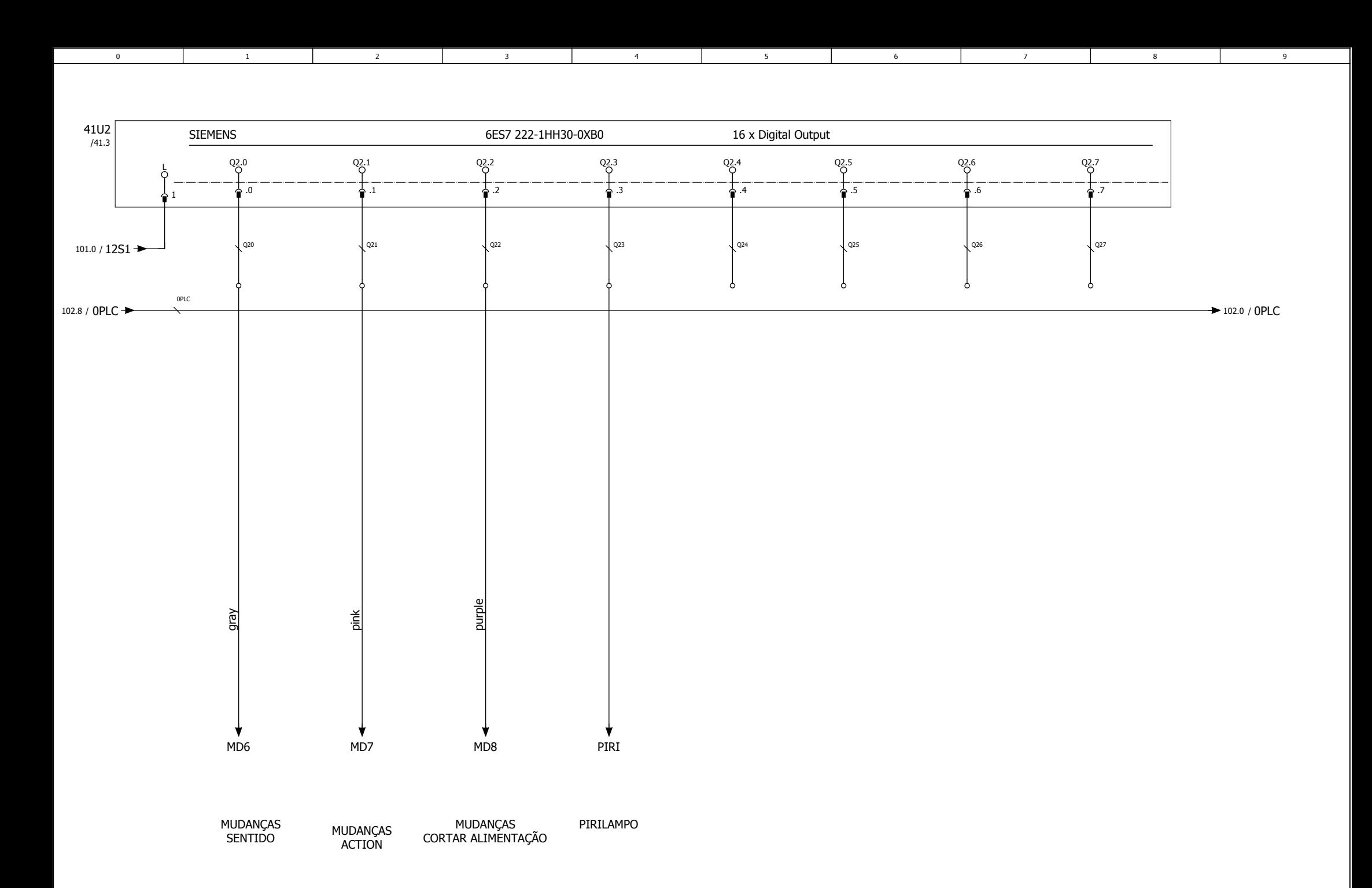

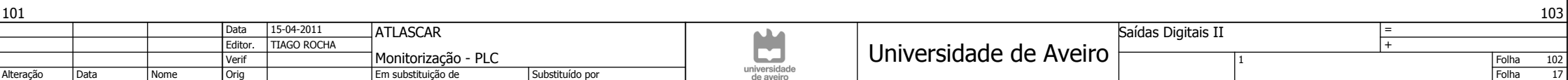

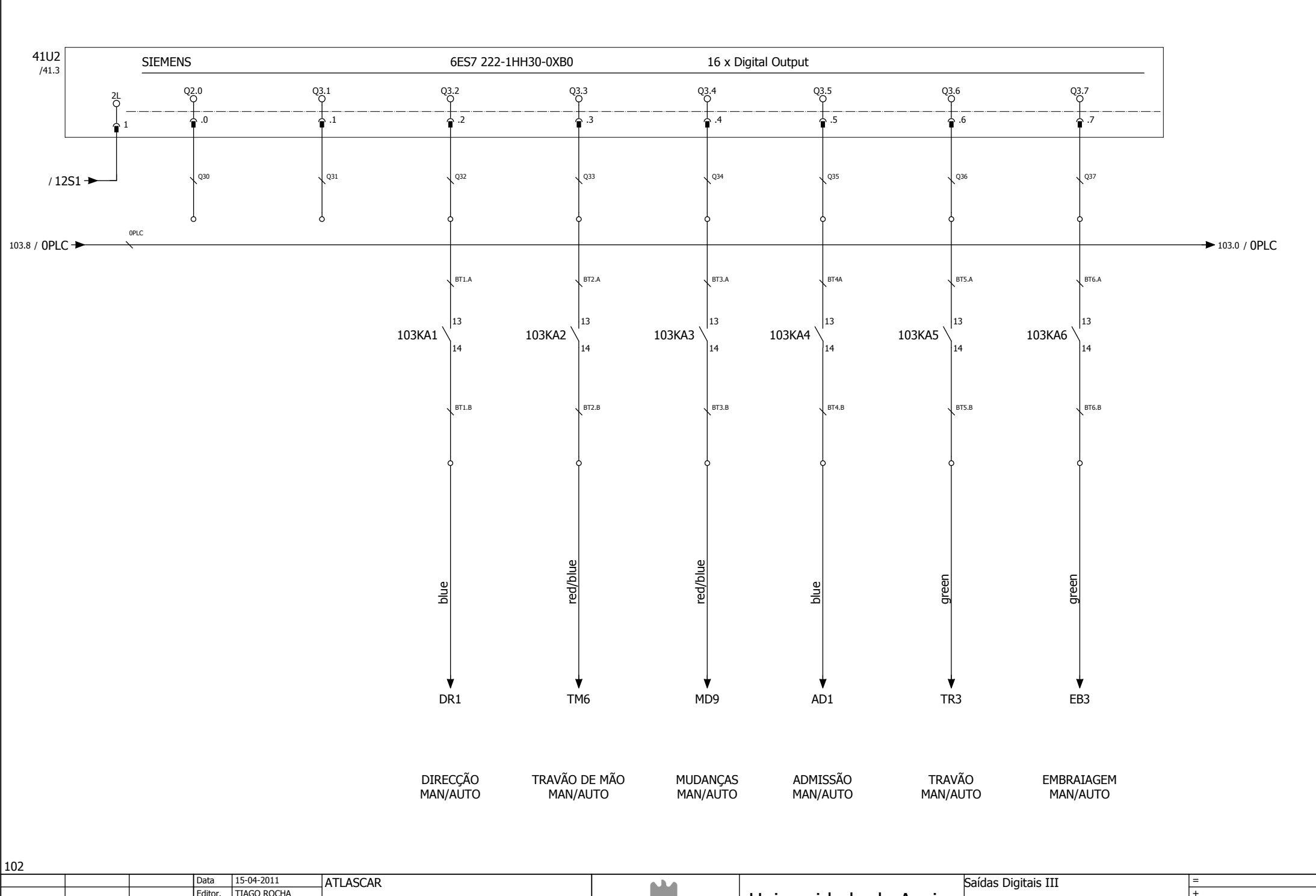

5

Folha 103<br>Folha 17

104

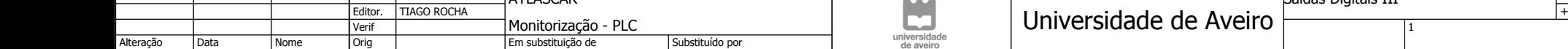

0 | 1 | 2 | 3 | 4 | 5 | 6 | 7

4

3

1

2

 $\overline{\mathbf{0}}$ 

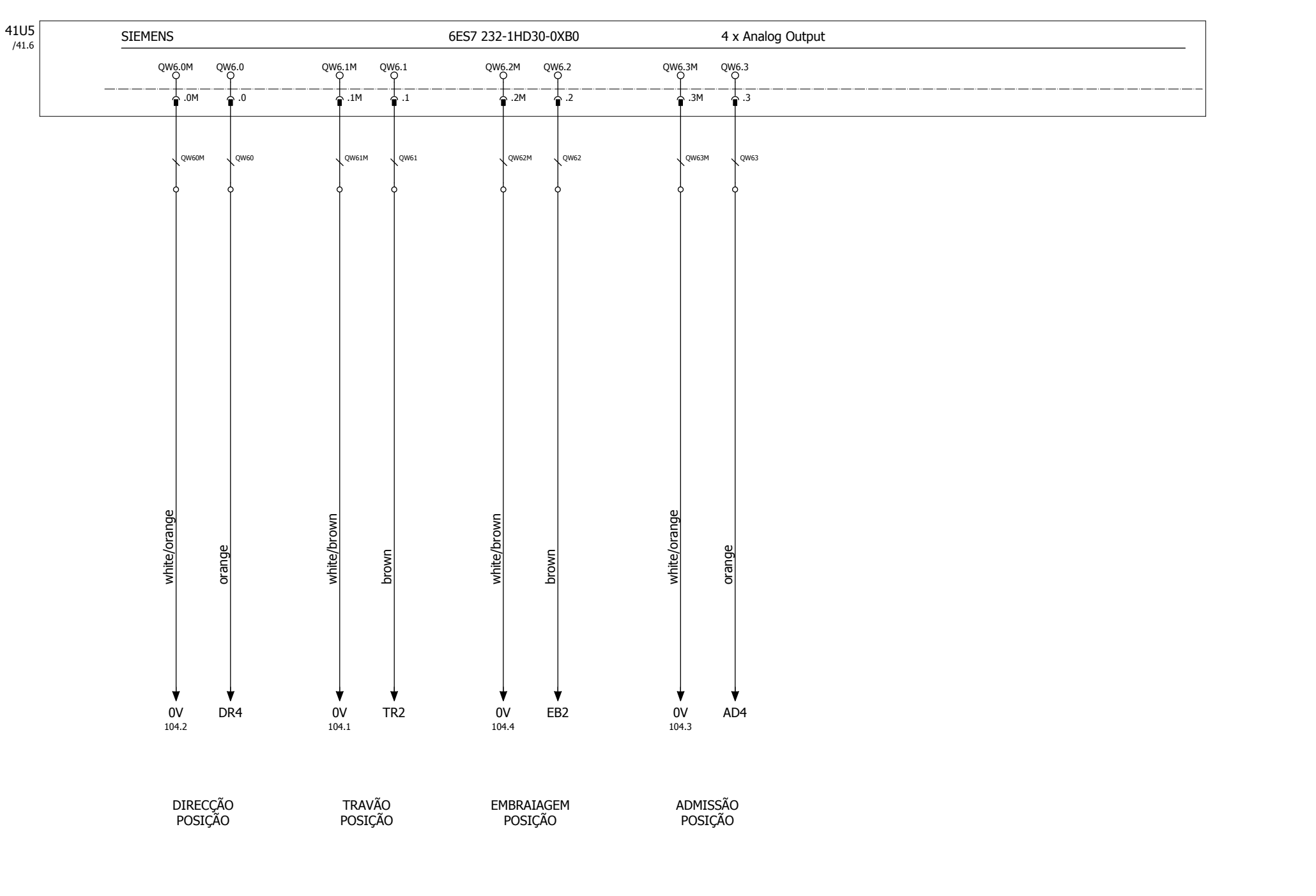

5

0 | 1 | 2 | 3 | 4 | 5 | 6 | 7

4

3

 $\overline{2}$ 

 $\overline{1}$ 

 $\overline{0}$ 

![](_page_16_Picture_219.jpeg)